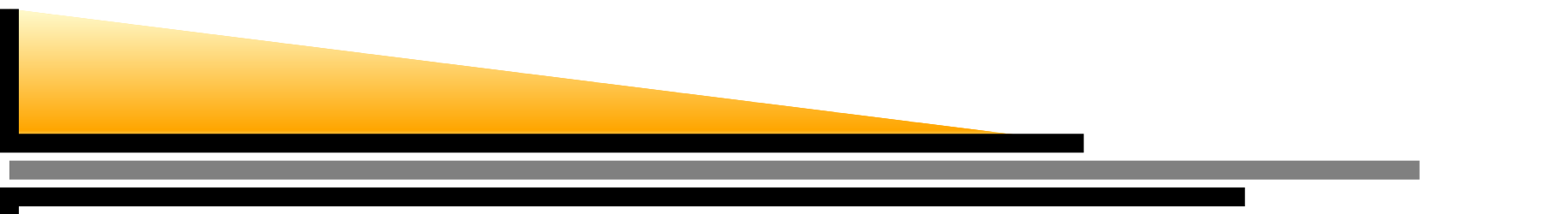

## **Planning and Partial-Order Planning**

Sections 11.1-11.3

Ch. 11a – p.1/49–

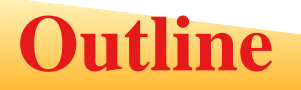

- Search vs. planning
- **STRIPS operators**
- **Partial-order planning**

Additional reference used for the slides: **Weld**, D.S. (1999). Recent advances in AI planning. AI Magazine, 20(2), 93-122.

Consider the task *get milk, bananas, and a cordless drill* Standard search algorithms seem to fail miserably:

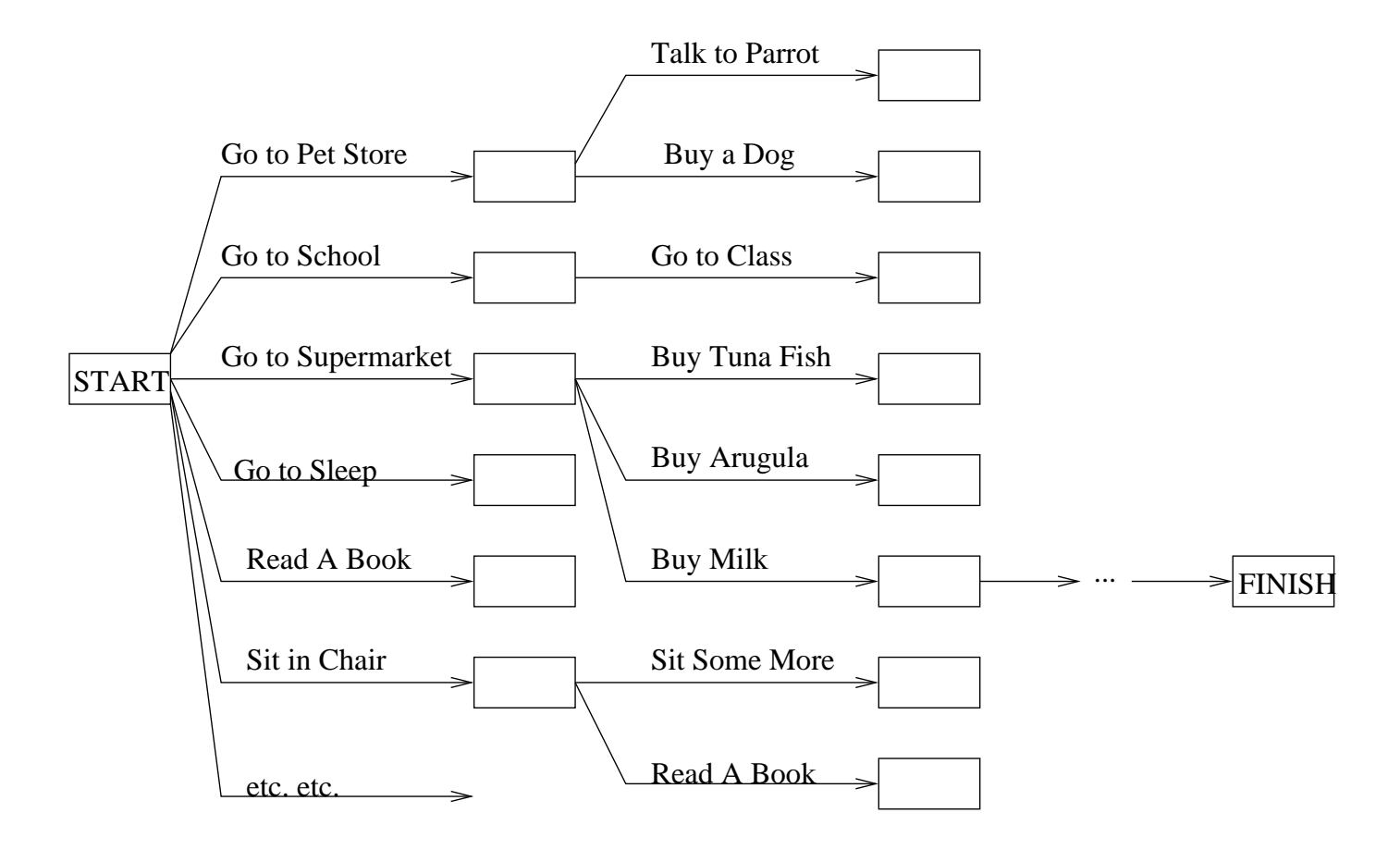

After-the-fact heuristic/goal test inadequate

# **Search vs. planning (cont'd)**

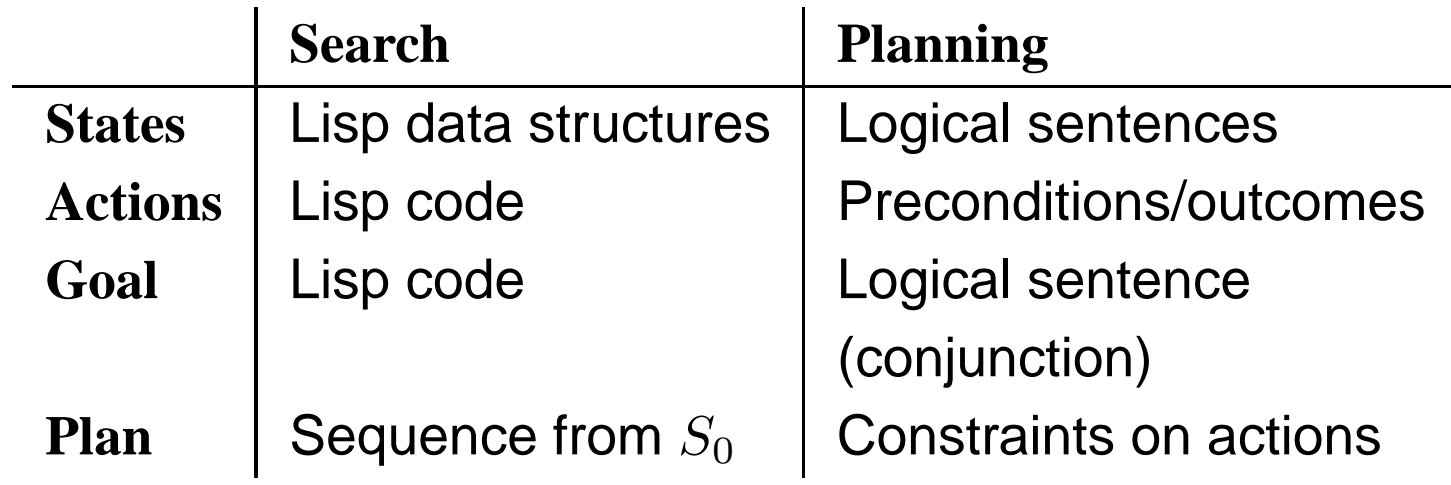

Planning systems do the following:

- 1. open up action and goal representation to allowselection
- 2. divide-and-conquer by subgoaling
- 3. relax requirement for sequential construction of solutions

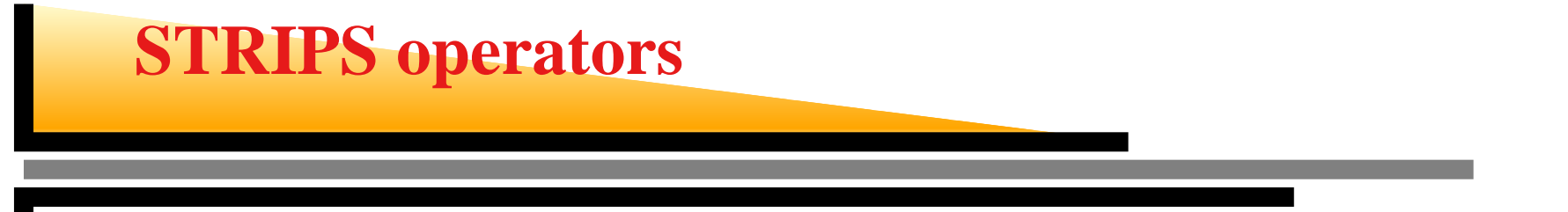

Tidily arranged actions descriptions, restricted language

 $At(p)$   $Sells(p,x)$ 

 $BUY(x)$ 

 $Have(x)$ 

ACTION:  $Buy(x)$ PRECONDITION:  $At(p),Sells(p,x)$  $\rm{EFFECT:} \; Have(x)$ 

ACTION:  $Buy(x)$ PRECONDITION:  $At(p),Sells(p,x)$  $\rm{EFFECT:} \; Have(x)$ 

[Note: this abstracts away many important details!]

Restricted language <sup>=</sup><sup>⇒</sup> efficient algorithm Precondition: conjunction of positive literalsEffect: conjunction of literals

(A complete set of STRIPS operators can be translatedinto <sup>a</sup> set of successor-state axioms)

*Partially ordered* collection of steps with

- **START step has the initial state description as its** effect
- FINISH step has the goal description as its precondition
- causal links from outcome of one step toprecondition of another
- temporal ordering between pairs of steps

A partially ordered plan is <sup>a</sup> 5-tuple (A, O, C, OC, UL)

- A is the set of actions that make up the plan. They are partially ordered.
- O is a set of ordering constraints of the form  $A \prec B$ . It means  $A$  comes before  $B$ .
- C is the set of causal links in the form  $(A, p, B)$ <br>where A is the quantier estion where  $B$  is the  $\Delta$   $\kappa$  ic in where  $A$  is the *supplier action*, where  $B$  is the sensitive supplier *consumer action,* and  $p$  is the condition supplied. It is read as "*A achieves p for B*."

A partially ordered plan is <sup>a</sup> 5-tuple (A, O, C, OC, UL)

- OC is a set of open conditions, i.e., conditions that or not vertical by council links. It is of the are not yet supported by causal links. It is of theform  $p$  for  $A$  where  $p$  is a condition and  $A$  is an<br>estion action.
- UL is a set of unsafe links, i.e., causal links whose conditions might be undone by other actions.

A plan is *complete* iff every precondition is achieved, and there are no unsafe links. A precondition is *achieved* iff it is the effect of an earlier step and no *possibly intervening* step undoes it

In other words, a plan is complete when  $OC\cup UL=\emptyset.$ 

 $OC\cup UL$  is referred to as the *flaws* in a plan.

When <sup>a</sup> causal link is established, the correspondingcondition is said to be *closed*.

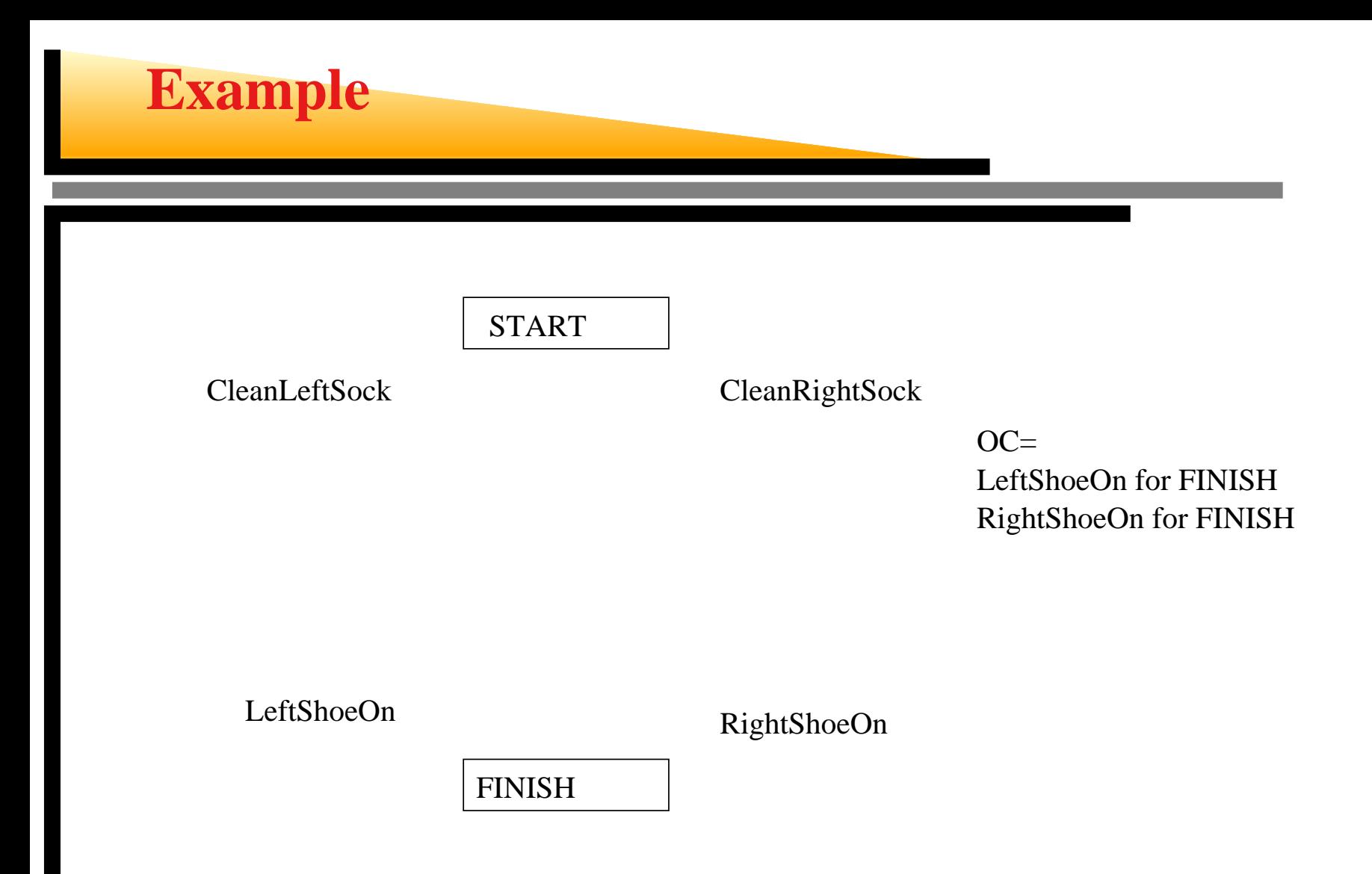

Ch. 11a – p.12/49–

![](_page_12_Figure_0.jpeg)

![](_page_13_Figure_0.jpeg)

![](_page_14_Figure_1.jpeg)

Ch. 11a – p.15/49–

![](_page_15_Figure_1.jpeg)

![](_page_16_Figure_1.jpeg)

Ch. 11a – p.17/49–

![](_page_17_Figure_1.jpeg)

Operators on partial plans: close open conditions: add a link from an existing action to an open conditionadd a step to fulfill an open condition resolve threats: order one step wrt another to remove possible conflicts

Gradually move from incomplete/vague plans tocomplete, correct plans

Backtrack if an open condition is unachievable orif <sup>a</sup> conflict is unresolvable

**function**TREE-SEARCH(problem, fringe)**returns** <sup>a</sup> solution, or failure

 $\emph{fringe} \leftarrow \emph{INSENT}(\emph{MAKE-Node}(\emph{INITIAL-STATE}~\emph{[problem]}), \emph{fringe})$ **loop do**

**if**EMPTY?(fringe) **then return** failure

 $\boldsymbol{n}$ ode ← REMOVE-FIRST(fringe)

**if** GOAL-TEST[problem] applied to STATE[node] succeeds **then return** <code>SOLUTION(*node*)</code>

fringe  $\leftarrow$  <code>Insert-All(Expand(node, problem), fringe)</code>

The initial state, goal state and the operators are given. The planner converts them to required structures.

Initial state: MAKE-MINIMAL-PLAN *(initial,goal*)

Goal-Test : SOLUTION?(plan)

SOLUTION? returns true iff OC and UL are both empty.

The successors function could either close an open condition or resolve <sup>a</sup> threat.

**function** SUCCESSORS (*plan*) **returns** <sup>a</sup> set of partially ordered plans

flaw-type  $\leftarrow\text{SELECT-FLAW-TYPE}$  (plan) **if** flaw-type is an open condition **then**  $S_{need}, c \leftarrow \text{SELECT-SUBGOAL}$  (plan)  $\bm{\mathsf{return}}$   $\bm{\mathsf{CLOSE\text{-}COND}}$  (plan, operators,  $S_{need}$ , $\bm{\mathsf{c}})$  **if** flaw-type is <sup>a</sup> threat **then**  $S_{thread}, S_i, c, S_j \leftarrow \text{SELECT-THEAT(\textit{plan})}$  $\textbf{return} \text{ RESOLVE-THREAT} \text{ (plan, } S_{thread}, S_i, c, S_j\text{)}$ 

```
{\bf function} \sf CLOSE-CONDITION (plan, operators, S_{need},{\bm c})

returns a set of partially ordered plansplans ← ∅
  {\bf f} or {\bf e} ach S_{add} from operators or {\rm S} {\rm TEPS}(plan)
   that has c has an effect \boldsymbol{\mathrm{do}}new-plan ← plan<br>if S , , is a newly
    if S_{add} is a newly added step from operators then<br>add Supper from and Supper
      add S_{add} to STEPS (new-plan)
      add START \prec S_{add} \prec FINISH to Orderings (new-plan)<br>dd the esusel link (C
    add the causal link (S_{add}, c, S_{need}) to LINKS (new-plan)
    add the ordering constraint (S_{add} \prec S_{need}) to
       ORDERINGS (new-plan)
    add new-plan to plans
 end
```
**return** new-plans

 ${\bf function \; RESOLVE-THREAT}$  (plan,  $S_{thread}, S_i, c, S_j)$ **returns** <sup>a</sup> set of partially ordered plans

plans <sup>←</sup> <sup>∅</sup> //Demotion:*new-plan* ← plan<br>add the ordering add the ordering constraint  $(S_{thread} \prec S_i)$  to  $\texttt{ORDERINGS}$  (*new-plan*) **if** new-plan is consistent **then** add *new-plan* to *plans* 

//Promotion:

*new-plan* ← plan<br>add the ordering add the ordering constraint  $(S_j\prec S_{thread})$  to  $\textsf{ORDERINGS}$  (*new-plan*) **if** new-plan is consistent **then** add *new-plan* to *plans* 

**return** new-plans

# **Shopping example**

![](_page_24_Figure_1.jpeg)

Ch. 11a – p.25/49–

![](_page_25_Figure_1.jpeg)

Ch. 11a – p.26/49–

![](_page_26_Figure_1.jpeg)

![](_page_27_Figure_1.jpeg)

![](_page_28_Figure_1.jpeg)

Now, the solution is a possible ordering of this plan. Those are:

![](_page_28_Picture_90.jpeg)

It should not be possible to order GO(J,H) before any of the BUYactions.

![](_page_29_Figure_1.jpeg)

This is a correct partially ordered plan.It is complete. The possible total orders are:2 3 4 12 4 3 1

The agent has to go to Jim's first. It order of getting the items does not matter.Then it has to go back home.

# **Another shopping example**

START

At(H) Sells(Hws,Drill) Sells(Sm,Milk) Sells(Sm,Ban)

![](_page_30_Picture_41.jpeg)

Ch. 11a – p.31/49–

![](_page_31_Figure_1.jpeg)

![](_page_32_Figure_1.jpeg)

Ch. 11a – p.33/49–

![](_page_33_Figure_1.jpeg)

Ch. 11a – p.34/49–

![](_page_34_Figure_1.jpeg)

Ch. 11a – p.35/49–

A threatening step is a potentially intervening step<br>that destroys the sendition sekiousel by a series! Li that destroys the condition achieved by <sup>a</sup> causal link. E.g., GO(Sm,H) threatens At(Sm)

![](_page_35_Figure_2.jpeg)

![](_page_36_Figure_0.jpeg)

- Nondeterministic algorithm: backtracks at choice points on failure:
	- choice of  $S_{add}$  to achieve  $S_{need}$
	- choice of demotion or promotion for threat resolution
	- selection of  $S_{need}$  is irrevocable
- POP is sound, complete, and systematic (no repetition)
- Extensions for disjunction, universals, negation, conditionals
- **•** Particularly good for problems with many loosely related subgoals

![](_page_37_Figure_0.jpeg)

- **POP be made efficient with good heuristics derived** from problem description
	- Which plan to select?
	- Which flaw to choose?
	- More after planning graphs
- Two additional POP examples follow. The flat tire example shows the effect of inserting an "impossible" action. The Sussman anomaly showsthat "divide-and-conquer" is not always optimal.

```
Init(At(Flat,Axle)∧ At(Spare,Trunk))
Goal(At(Spare,Axle))
Action(REMOVE(spare,trunk),Precond: At(spare,trunk)
Effect: ¬At(spare,trunk) ∧ At(spare,ground)
Action(REMOVE(flat,axle),Precond: At(flat,axle)
Effect: ¬At(flat,axle) ∧ At(flat,ground)

Action(PUTON(spare,axle),Precond: At(spare,ground) ∧ ¬ at(flat,axle)
Effect: ¬At(spare,ground) ∧ At(spare,axle)

Action(LEAVEOVERNIGHTPrecond:
\mathsf{Effect}\colon\,\neg\mathsf{At}(\mathsf{spare},\mathsf{group})\wedge\neg\;\mathsf{At}(\mathsf{spare},\mathsf{axle})¬At(spare,trunk) ∧ ¬ At(flat,ground)
           ¬At(flat,axle)
```
![](_page_39_Figure_0.jpeg)

## **The flat tire plan (cont'd)**

![](_page_40_Figure_1.jpeg)

## **The flat tire plan (cont'd)**

![](_page_41_Figure_1.jpeg)

#### **Sussman anomaly**

![](_page_42_Figure_1.jpeg)

PUTON(x,y)Clear(x)  $On(x,z)$  Clear(y)

 $\sim$ On(x,z)  $\sim$ Clear(y)

Clear( $z$ ) On( $x,y$ )

PUTONTABLE(x) $Clear(x)$  On $(x,z)$ 

 $-\text{On}(x,z)$ 

Clear(z) On(x,Table)

+ several inequality constraints

![](_page_42_Figure_9.jpeg)

![](_page_43_Picture_0.jpeg)

![](_page_43_Figure_1.jpeg)

On(C,A) On(A,Table) Clear(B) On(B,Table) Clear(C)

![](_page_43_Figure_3.jpeg)

![](_page_43_Figure_4.jpeg)

![](_page_43_Figure_5.jpeg)

Ch. 11a – p.44/49–

![](_page_44_Figure_0.jpeg)

Ch. 11a – p.45/49–

![](_page_45_Figure_0.jpeg)

Ch. 11a – p.46/49–

## **Sussman anomaly (cont'd)**

![](_page_46_Figure_1.jpeg)

Ch. 11a – p.47/49–

## **Sussman anomaly (cont'd)**

![](_page_47_Figure_1.jpeg)

## **Sussman anomaly (cont'd)**

![](_page_48_Figure_1.jpeg)

Ch.  $11a - p.49/49$